No. of Printed Pages : 6

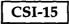

ŝ.

# ADIT/BIT PROGRAMME

| $\infty$ | Term-End Examination        |
|----------|-----------------------------|
| വ        | Term-Eng Examination        |
| 0        | June, 2010                  |
| 0        | june, 2010                  |
| Ō        |                             |
| _        | CSI-15 : VISUAL PROGRAMMING |
|          |                             |

| num Marks : 75 |
|----------------|
|                |

**Note :** There are two sections in this paper. Section-A is compulsory and consists of ten objective type questions and two descriptive type questions. Section-B consists of four questions from which you have to answer any three.

## SECTION - A

There are 10 objective type questions in this 1. section. There are four choices given for each question. Select the correct choice. If you feel that none of the given choices are correct then write '0' as your answer. 10x1=10The relational operator for "Not equal to" (a) is : (i) ! = (ii) <> (iii) NOT =

1

(iv) None of the above

### CSI-15

...

| (b) |                                                                                   | ry subrou<br>vinated wit |      | of | Visual | Basic | is  |  |
|-----|-----------------------------------------------------------------------------------|--------------------------|------|----|--------|-------|-----|--|
|     | (i)                                                                               | End Do                   |      |    |        |       |     |  |
|     | (ii)                                                                              | Loop                     |      |    |        |       |     |  |
|     | (iii)                                                                             | End Selec                | ct   |    |        |       |     |  |
|     | (iv)                                                                              | End Sub                  |      |    |        |       |     |  |
| (c) | To run the VB (Visual Basic) program, the                                         |                          |      |    |        |       |     |  |
|     | function-key to be pressed is                                                     |                          |      |    |        |       |     |  |
|     | (i)                                                                               | F1                       | (ii) | F  | 5      |       |     |  |
|     | (iii)                                                                             | F6                       | (iv) | F  | 7      |       |     |  |
| (d) | ) The set of records that make up the result                                      |                          |      |    |        |       |     |  |
|     | of a query is known as :                                                          |                          |      |    |        |       |     |  |
|     | (i)                                                                               | Work spa                 | ace  |    |        |       |     |  |
|     | (ii)                                                                              | Query-de                 | ef   |    |        |       |     |  |
|     | (iii)                                                                             | Record se                | et   |    |        |       |     |  |
|     | (iv)                                                                              | Index                    |      |    |        |       |     |  |
| (e) | A general purpose variable that can hold most other types of variable values is : |                          |      |    |        |       |     |  |
|     | (i)                                                                               | Object                   |      |    |        |       |     |  |
|     | (ii)                                                                              | Integer                  |      |    |        |       |     |  |
|     | (iii)                                                                             | Currency                 |      |    |        |       |     |  |
|     | (iv)                                                                              | Variant                  | ×    |    |        |       |     |  |
| (f) | The file extension name for Form Modules                                          |                          |      |    |        |       |     |  |
|     | produced in Visual Basic is :                                                     |                          |      |    |        |       |     |  |
|     | (i)                                                                               | .BAS                     | (ii) | .F | RM     |       |     |  |
|     | (iii)                                                                             | .FOR                     | (iv) | ٧. | BP     |       |     |  |
| 1   |                                                                                   | 81                       |      |    |        |       | · · |  |

CSI-15

2

| (g) | The control that acts like a repository of   |  |  |  |  |
|-----|----------------------------------------------|--|--|--|--|
|     | images for the other controls is :           |  |  |  |  |
|     | (i) Image control                            |  |  |  |  |
|     | (ii) Picture control                         |  |  |  |  |
|     | (iii) Shape control                          |  |  |  |  |
|     | (iv) Image list control                      |  |  |  |  |
| (h) | The control that displays the list of drives |  |  |  |  |
|     | on the form is :                             |  |  |  |  |
|     | (i) Rich text box                            |  |  |  |  |
|     | (ii) Tab strip control                       |  |  |  |  |
|     | (iii) MS flax Grid                           |  |  |  |  |
|     | (iv) Drive-List box                          |  |  |  |  |
| (i) | Crystal Reports is a third party software    |  |  |  |  |
|     | product developed by to                      |  |  |  |  |
|     | generate reports :                           |  |  |  |  |
|     | (i) Seagate                                  |  |  |  |  |
|     | (ii) Microsoft                               |  |  |  |  |
|     | (iii) Sun Microsystems                       |  |  |  |  |
|     | (iv) Oracle Corporation                      |  |  |  |  |
| (j) | acts like a container for the                |  |  |  |  |
|     | other forms in the application :             |  |  |  |  |
|     | (i) Frame                                    |  |  |  |  |
|     | (ii) An ordinary form                        |  |  |  |  |
|     | (iii) MDI child form                         |  |  |  |  |
|     | (iv) MDI parent form                         |  |  |  |  |
|     |                                              |  |  |  |  |

CSI-15

•

3

.

- 7. (a) Write an event procedure to accept a list of 6 numbers and multiply each number with any constant and display them in ascending order.
  - (b) Write the sequence of steps to create OLE 7object at design time.

~

•

T

6

- Write an event procedure to reverse a given 5 digit 10 number. Design a sample-layout also for the application.
- 3. Write an event procedure that determines your age, you are supposed to create a form where you enter your date of birth in the text box and when you press the command button (named say "age") the event procedure should be invoked and returns your present age in a message box.

. . .

....

· . .

4

P.T.O.

**CSI-15** 

#### SECTION B

Answer any three questions from this section : (numbered 4 to 7)

- (a) Explain the usage of the following controls 4. on the form :
  - 4x2=8

- Timer control (i)
- Tab strip control (ii)
- Data grid control (iii)
- Slider control (iv)
- Write an event procedure to compare two 7 (b) strings. If both the strings are of same length, display either of them, if not display the string whichever is more than that of the other.

#### 5. Write short notes on the following : 5x3=15

- Naming conventions to be followed to (a) declare variables in VB (Visual Basic).
- Variable types; their range and memory size (b) occupied by them.
- Any two looping constructs with an (c) example for each
- Explain the Integrated Development 7 6. (a) Environment (IDE) in VB.

5

- Write an event procedure to find sum and 8 (b) average and standard deviation of N numbers given as input. Design a sample layout of the form.
- **CSI-15**

١ 1

P.T.O.